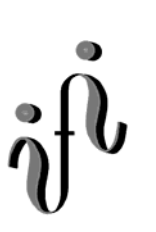

# **UNIVERSITÄT LEIPZIG**

#### **Institut für Informatik**

Abt. Technische Informatik

Studentenmitteilung

**2. Semester - SS 2008**

Dr. rer.nat. Hans-Joachim Lieske Tel.: [49]-0341-97 32213 Zimmer: So 04-47 e-mail: lieske@informatik.uni-leipzig.de www: http://www.informatik.uni-leipzig.de/~lieske Freitag, 16. Mai 2008

## **Aufgaben zu Übung Grundlagen der Technischen Informatik 2**

#### **2. Aufgabenkomplex - 1. Aufgabe**

#### **Minimierung logischer Schaltungen**

Gegeben ist folgende konjunktive logische Gleichung:

 $Q = f(x_4, x_3, x_2, x_1, x_0) = (x_3 \vee x_1)(x_3 \vee \overline{x}_2 \vee x_1)(\overline{x}_3 \vee x_2 \vee x_1 \vee \overline{x}_0)(x_4 \vee x_2 \vee x_1 \vee x_0)$ 

Diese Gleichung soll nun disjunktiv und konjunktiv minimiert werden.

Bei logischen Schaltungen mit 5-Variablen kann man die Minimierung mittels 2 übereinander liegenden KV-Diagrammen vornehmen.

Dabei ist das KV-Diagramm für  $x_4=0$  oben und das für  $x_4=1$  unten.

Aufgaben:

- 1. Bestimmen Sie die logische Schaltung entsprechend der logischen Gleichung Q
- 2. Bestimmen Sie die Wertetabelle
- 3. Bestimmen Sie die KV-Diagramme
- 4. Bestimmen Sie mittels des KV-Diagramms die minimierte Gleichung  $Q_{D-min}$  und die Kosten KD-min der disjunktiv minimierten Form.
- 5. Bestimmen Sie die Schaltung der disjunktiv minimierten Form Q<sub>D-min</sub>
- 6. Bestimmen Sie die Primiplikanten und Kernprimiplikanten
- 7. Bestimmen Sie mittels des KV-Diagramms die minimierte Gleichung  $Q_{K-min}$  und die Kosten KK-min der konjunktiv minimierten Form.
- 8. Bestimmen Sie die Schaltung der konjunktiv minimierten Form  $Q_{K-min}$
- 9. Bestimmen Sie die Primiplikate und Kernprimiplikate

### **Hilfen:**

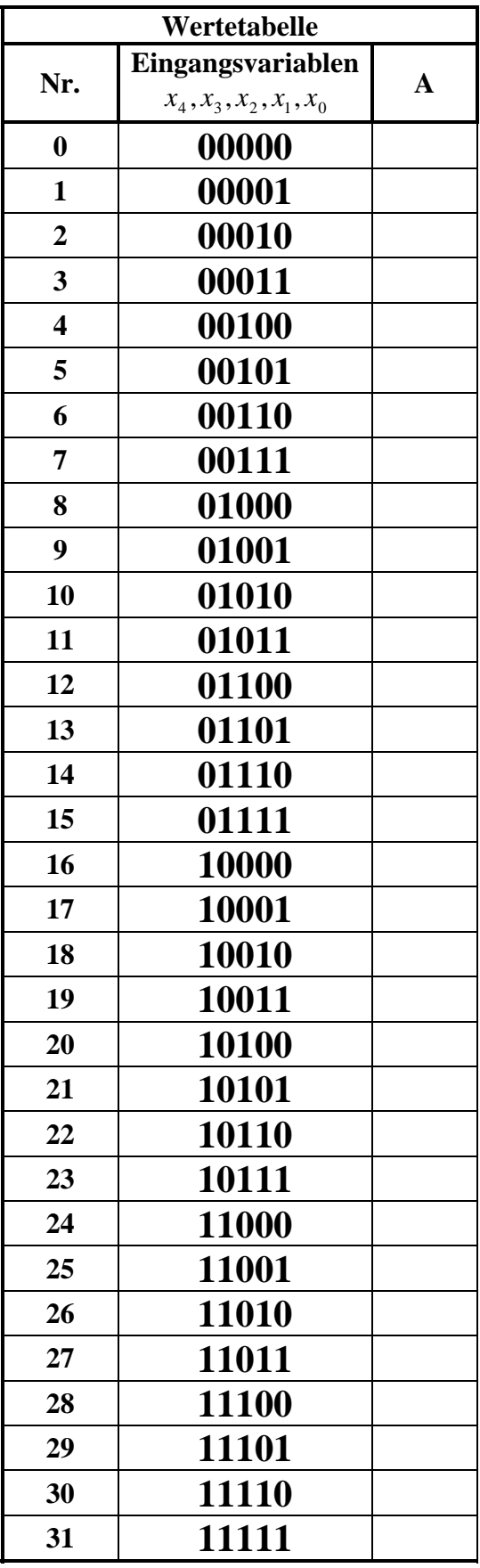

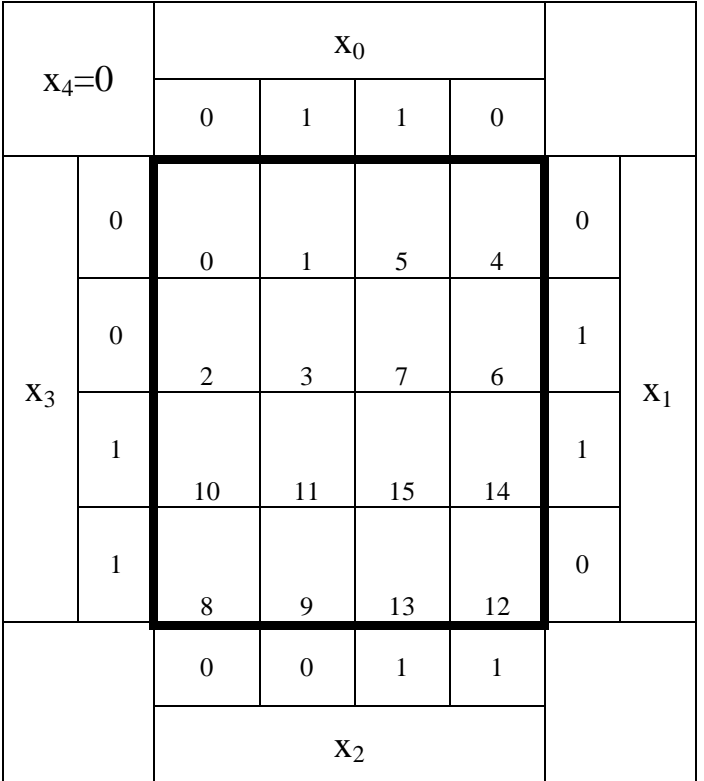

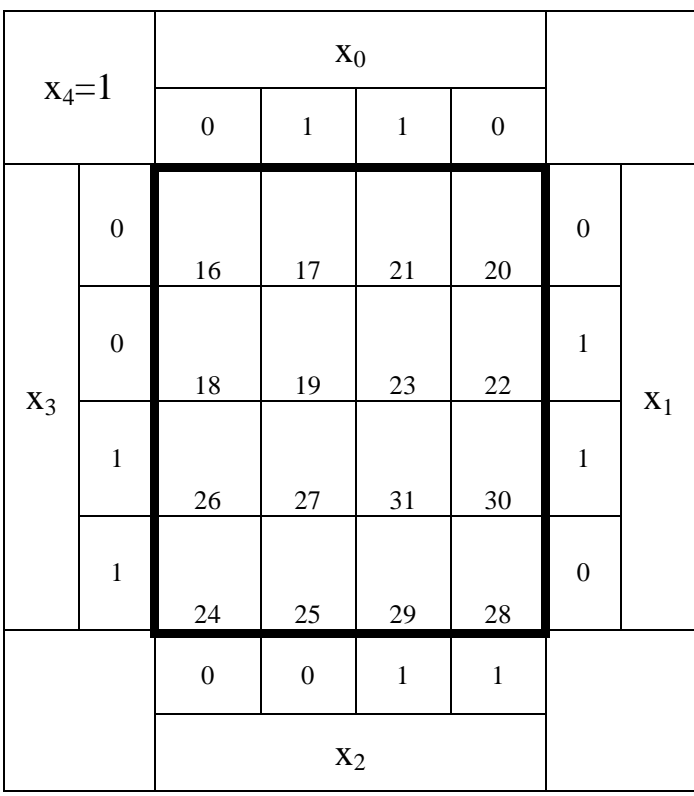

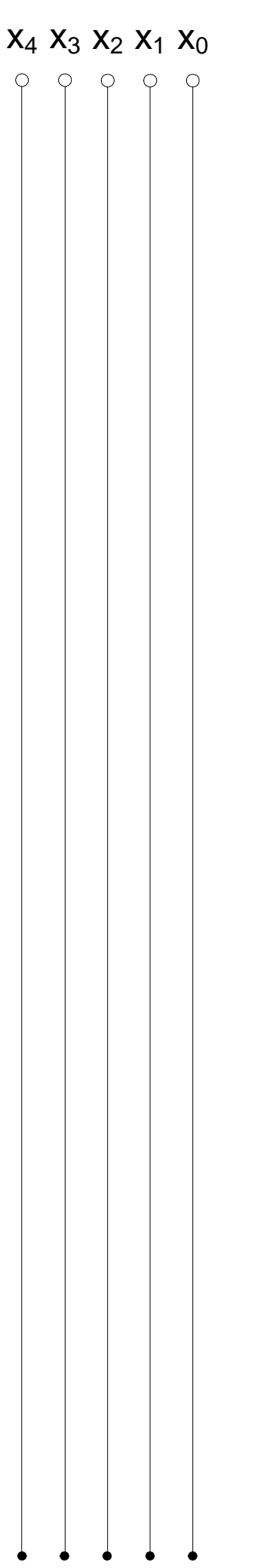

#### **Bemerkung:**

**Sind zwischen den Variablen keine Operatoren, so ist das als UND-Verknüpfung zu lesen. Beispiel:** abc  $\equiv$  a∧**b**∧**c** 

Für bestimmte Fälle wird  $x_0$  mit  $2^0=1$ ,  $x_1$  mit  $2^1=2$ ,  $x_2$  mit  $2^2=4$  und später  $x_3$  mit  $2^3=8$  u.s.w. **gewichtet, so das man sie als eine Zahl ansehen kann.** 

**Bei den Schaltungen können die Gatter beliebig viele Eingänge haben, ausgenommen der Inverter. Es sind, wenn nicht ausdrücklich anders gefordert, nur AND-, OR- und NOT-Gatter zu verwenden.** 

**Leere Felder in Karnaugh-Veitch-Diagrammen sind immer null.** 

**Bei den Konversionen sind Inverter als Spezialfall der NAND- und NOR - Gatter auf der untersten Ebene erlaubt. Die Konversionen sind, wenn nicht anders angegeben, aus den kanonischen Normalformen zu erstellen.** 

**Streng in Zusammenhang mit der Schaltung bedeutet, daß alle Inverter gezeichnet werden müssen! Es existiert jeweils nur ein Draht für die nicht invertierten Variablen.** 

**Zum Beispiel gilt für die Implikanten 1. Ordnung (1,5) und (2,6) I(1)={(1,5),(2,6)}**

**2. Ordnung (4,5,6,7) I(2)={(4,5,6,7)}. Für die Primimplikanten z.B: PI(1)= und die Kernimplikanten z.B: KPI(1)= . Entsprechend gilt für Implikate Ik, Primimplikate PIk und Kernprimimplikate KPIk.** 

**Bei der Baumdarstellung geht man zweckmäßiger Weise von der kanonisch disjunktiven Normalform oder einer disjunktiven Form aus.** 

**Die Kosten sind entsprechend der Kostenbestimmung im Quine-McCluskey Verfahren aus der Vorlesung zu berechnen. Für n-Variablen hat der (Prim)implikant 0. Ordnung (Minterm) die Kosten n, der (Prim)implikant 1. Ordnung (2er Block) die Kosten n-1 usw.** 

**Analog gilt es auch für die (Prim)implikate** 

**Es kann mehrere minimale Funktionen mit minimalen Kosten geben.** 

**Kernprimimplikanten sind eine Untermenge der Primimplikanten.** 

**Primimplikanten sind eine Untermenge der Implikanten.** 

**Im einfachsten Fall sind die Kernprimimplikanten gleich den Primimplikanten Ebenso bei den Implikaten.**